## PassTest Bessere Qualität , bessere Dienstleistungen!

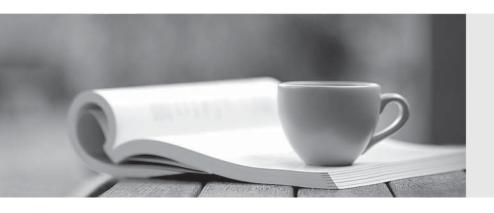

Q&A

http://www.passtest.de Einjährige kostenlose Aktualisierung **Exam** : CIS-Discovery

Title : Certified Implementation

**Specialist-Discovery** 

Version: DEMO

- 1. Which operation is used to change from the default credentials to any other appropriate credentials in a horizontal pattern?
- A. Change credentials
- B. Change user
- C. Alternate credentials
- D. Alternate user

Answer: B Explanation:

Reference: https://docs.servicenow.com/bundle/paris-it-operations-management/page/product/service-mapping/task/t ChangeUserPatDef.html

- 2. From an SNMP Query pattern operation, which of the choices are valid Variable Types? (Choose two.)
- A. Test
- B. Table
- C. Scalar
- D. CI Type

**Answer:** C,D **Explanation:** 

Reference: https://docs.servicenow.com/bundle/quebec-it-operations-management/page/product/service-mapping/reference/r PatternVariables.html

- 3.In general, Discovery can provide which of the following kinds of application relationships? (Choose two.)
- A. tcp to udp
- B. application to application
- C. mid server to target
- D. host to application

Answer: B

- 4. What is the recommended method of consolidating duplicate CIs?
- A. Duplicate CI Remediator
- B. Event CI Remediation
- C. Ignore Duplicate CI
- D. Manual CI Remediation

Answer: A

- 5. What entry point type must a horizontal pattern have to execute from a process classifier?
- A. A subnet entry point type.
- B. HTTP(S) entry point type if the pattern is running on a web server application.
- C. TCP entry point type or ALL entry point type.
- D. It does not matter, it is triggered for all entry point types.

Answer: C Explanation:

Reference: https://docs.servicenow.com/bundle/quebec-it-operations-

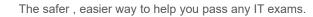

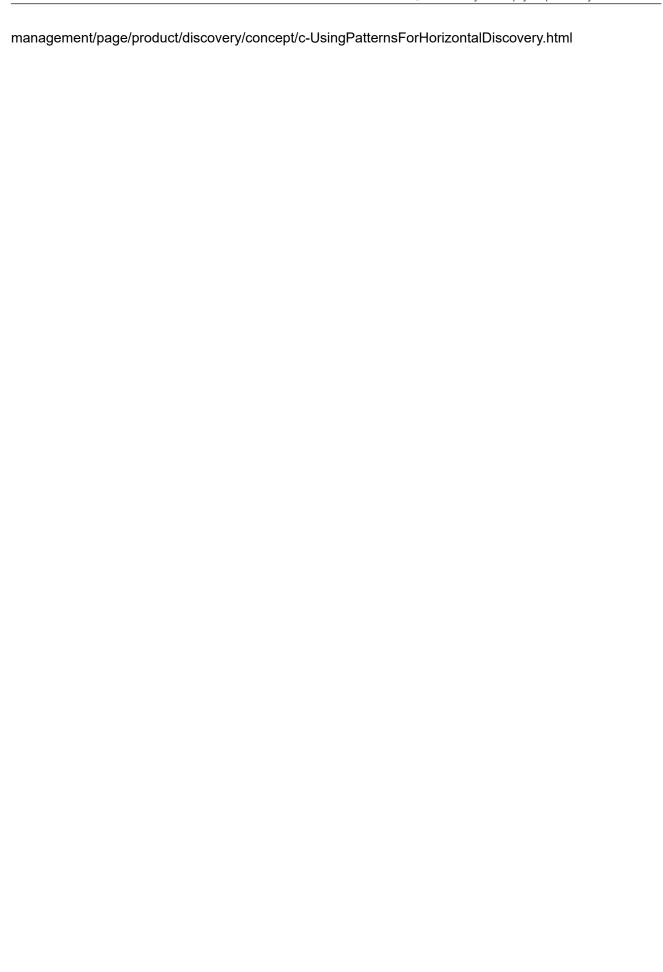